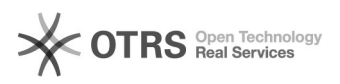

## Como configurar Eduroam no Windows 10 - Modo MANUAL

## 24/09/2017 00:01:38

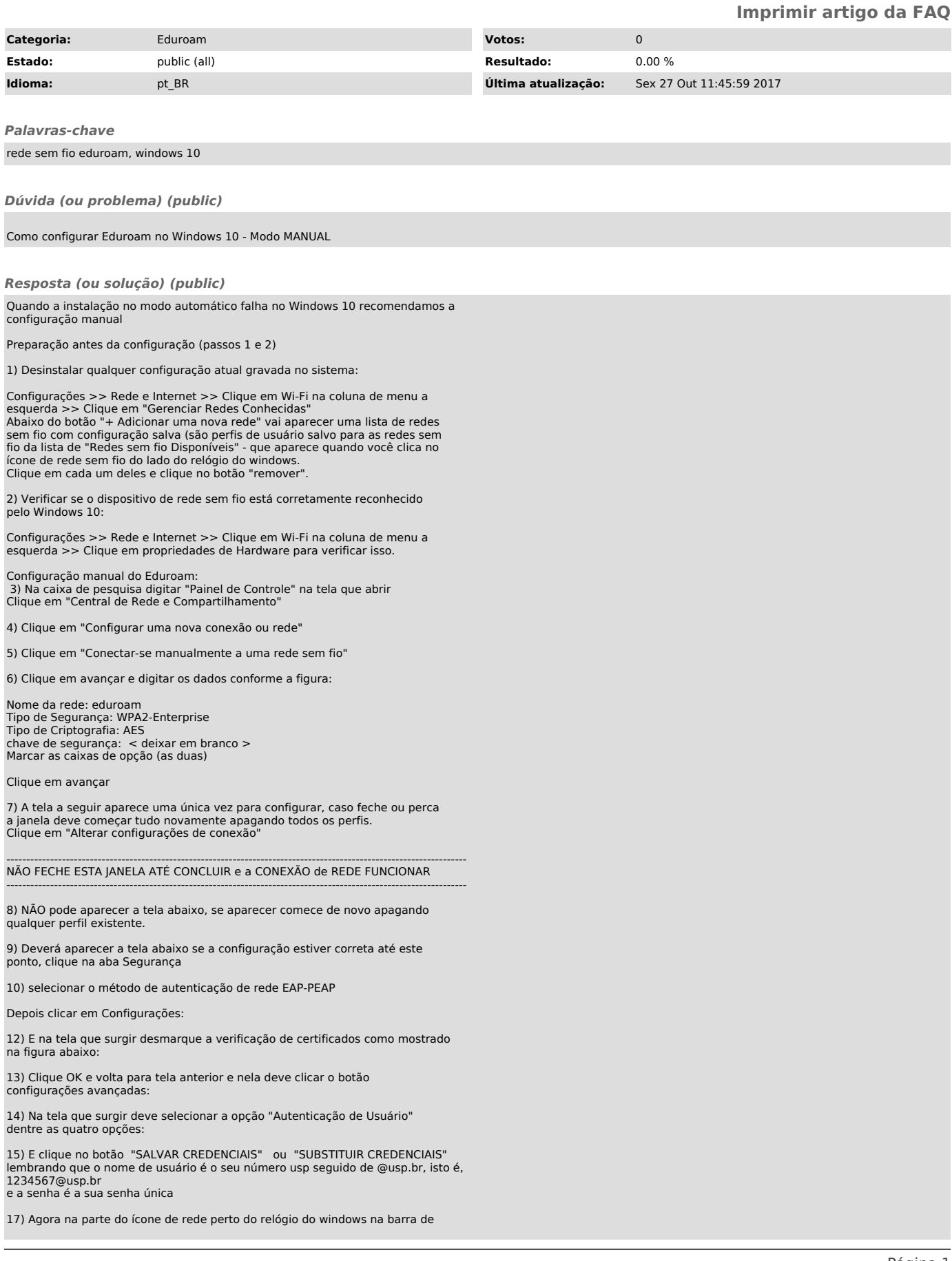

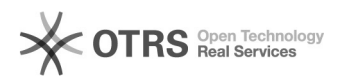

tarefa clique na rede "eduroam" e clique no botão conectar .